**Facultad de Ciencias Económicas y Empresariales** 

UNIVERSIDAD AUTÓNOMA DE MADRID

# **Másteres Oficiales**

Si está interesado en ser admitido en un máster deberá realizar simultáneamente los siguientes trámites: **1.- DOCUMENTACIÓN A TRAVÉS DEL CORREO ELECTRÓNICO**

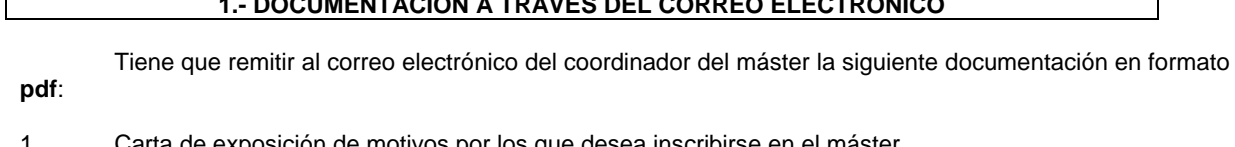

- 1. Carta de exposición de motivos por los que desea inscribirse en el máster. 2. Curriculum Vitae actualizado.
- 3. Copia del certificado de calificaciones académicas.
- 4. Copia del título.

El coordinador del máster valorará la documentación y le enviará una carta de preadmisión si procede.

Los correos electrónicos de los coordinadores son los siguientes:

# **-Máster de Administración de Empresas:**

Coordinadora: Cristina Esteban Alberdi. Correo electrónico: [coordinador.master.mba@uam.es](mailto:coordinador.master.mba@uam.es)

# **-Máster de Contabilidad, auditoría y sus efectos en el mercado de capitales:**

Coordinadoras: Beatriz García Osma y Begoña Navallas Labat. Correo electrónico: [coordinador.master.macam@uam.es](mailto:coordinador.master.macam@uam.es)

#### **-Máster de Desarrollo económico y políticas públicas:**

Coordinadores: Javier Alfonso Gil y Maximino Carpio García. Correo electrónico: [coordinador.master.desarrolloypoliticas@uam.es](mailto:coordinador.master.desarrolloypoliticas@uam.es)

#### **-Máster de Dirección de márketing:**

Coordinadora: Natalia Rubio Benito. [Información](http://www.uam.es/ss/Satellite/es/1234886371172/contenidoFinal/Matricula.htm)

# **-Máster de Economía y gestión de la innovación:**

Coordinadora: Mª Paloma Sánchez. Correo electrónico: [coordinador.master.megin@uam.es](mailto:coordinador.master.megin@uam.es)

# **-Máster de Economía internacional:**

Coordinadores: Félix Muñoz Pérez y Carlos Llano Verduras: Correo electrónico: [coordinador.master.economiainternacional@uam.es](mailto:coordinador.master.economiainternacional@uam.es)

# **2.- DOCUMENTACIÓN VÍA PÁGINA WEB DE LA UNIVERSIDAD**

# **1.-Documentación que deberá remitir en formato pdf**:

- Copia del certificado de calificaciones académicas.
- Copia del título.
- El DNI o pasaporte.
- Curriculum Vitae actualizado.

 Documentación específica de cada máster, si procede. Encontrará esta información en la página del máster correspondiente:

[http://www.uam.es/ss/Satellite/Economicas/es/1242654736968/listado/Masteres\\_oficiales.htm](http://www.uam.es/ss/Satellite/Economicas/es/1242654736968/listado/Masteres_oficiales.htm)

Para enviar esta documentación tiene que realizar los siguientes pasos:

1.-Entre en la página principal de la universidad: [www.uam.es](http://www.uam.es/)

- 2.-Diríjase a los siguientes epígrafes:
	- 2.1.-Estudios
	- 2.2.-Másteres oficiales y doctorados Acceso y admisión posgrados

2.3.-Registro como usuario de la universidad. (Si nunca ha estado registrado en la UAM deberá registrarse antes de realizar la solicitud)

2.4.-Solicitud de admisión on-line

…/… …/…

**Económicas y Empresariales** 

UNIVERSIDAD AUTÓNOMA DE MADRID

**Facultad de Ciencias** 

2.5.-Acceso a solicitud de admisión on-line. (La solicitud de admisión deberá realizarse necesariamente por Internet).

# **2.-Plazos:**

Para el curso 2013-14 son los siguientes:

- Primero: del 17 de abril hasta el 13 de junio de 2013. (Para todos los estudiantes aunque no hayan finalizado los estudios de acceso).
- Segundo: del 22 de julio al 5 de septiembre de 2013. (En caso que queden plazas vacantes).

### **DOCUMENTACIÓN VÍA CORREO POSTAL**

**A**.- Si la titulación ha sido expedida por un país de la Unión Europea:

- El certificado de estudios
- El titulo correspondiente a los estudios realizados.
- El DNI o pasaporte.

Si el idioma de la expedición de los documentos no es español, italiano, portugués o inglés, tiene que enviar la traducción, de los mismos, por un traductor oficial.

Debe remitir fotocopias compulsadas de toda la documentación requerida, para lo cual tendrá que dirigirse al Servicio Consular de España en su país, donde se pondrá el sello de la compulsa en las fotocopias. Las fotocopias, con el sello en original de la compulsa, es la documentación que tiene que enviar por el correo postal.

**B**.- Si la titulación ha sido expedida por un país que no pertenece a la Unión Europea:

- El certificado de estudios
	- El titulo correspondiente a los estudios realizados.
- El pasaporte.

El procedimiento debe ser el siguiente:

Si el idioma de la expedición de los documentos no es español, italiano, portugués o inglés, tiene que enviar la traducción, de los mismos, por un traductor oficial. 1.- Debe **legalizar** toda la documentación (documento original y traducción). Para realizar el trámite de la

legalización puede consultar la siguiente dirección de página web:

http://www.uam.es/ss/Satellite/es/1242649481215/contenidoFinal/Legalizacion\_v\_traduccion\_de\_documentos.ht [m](http://www.uam.es/ss/Satellite/es/1242649481215/contenidoFinal/Legalizacion_y_traduccion_de_documentos.htm)

2.- Una vez que haya legalizado los documentos originales deberá realizar fotocopia de los mismos y dirigirse al Servicio Consular de España en su país donde se pondrá el sello de la compulsa en las fotocopias.

3.-Las fotocopias de la documentación legalizada y compulsada deberá remitirla por el correo postal a la siguiente dirección:

#### **Dirección postal donde tiene que enviar la documentación**: Universidad Autónoma de Madrid Centro de Estudios de Posgrado C/ Francisco Tomás y Valiente nº 2 Ciudad Universitaria de Cantoblanco 28049 – Madrid

…/…  $\sqrt{2}$  UNIVERSIDAD AUTÓNOMA DE MADRID

#### **INFORMACIÓN ADICIONAL**

#### **INFORMACIÓN SOBRE LA MATRÍCULA**

Una vez que sea admitido definitivamente podrá realizar la matrícula. En ésta tiene que **incluir todas las asignaturas de las que se desee matricularse (primer y segundo semestre).**

Podrá encontrar información más detallada en la siguiente dirección de la página web:

<http://www.uam.es/ss/Satellite/es/1234886371172/contenidoFinal/Matricula.htm>

#### **1.- Plazos:**

Para el curso 2013-14 son los siguientes:

- Primero: hasta el 29 de julio de 2013.
- Segundo: del 19 al 27 de septiembre de 2013.

#### **2.- Nº de cuenta si desea realizar el pago desde el extranjero:** BANCO SANTANDER

c/c UAM precios públicos Nº 0049 1811 35 2110428820

(solo para ingresos desde el extranjero Código: IBAN: ES30; SWIFF: BSCHESMM).

Está habilitada en Internet la aplicación informática para poder realizar la matrícula (en los plazos anteriormente indicados). Deberá dirigirse a los siguientes epígrafes:

1.-Entre en la página principal de la universidad: [www.uam.es](http://www.uam.es/)

2.-Tiene que dirigirse a los siguientes epígrafes:

2.1.-Estudios

2.2.-Másteres oficiales y doctorados - matrícula.

2.3.-Automatrícula por internet. (La matrícula deberá realizarse necesariamente por Internet).

# **INFORMACIÓN SOBRE LAS TASAS ACADÉMICAS**

Cuando realice la matrícula en el máster tendrá que realizar los siguientes pagos:

-Apertura de expediente académico por comienzo de estudios en un Centro.

-Gastos de secretaría.

-Sobre de matrícula.

-Seguro escolar: (únicamente hasta los 28 años).

-Créditos en los que se matricule.

En la siguiente página web de la universidad:<http://www.uam.es/> epígrafes: Estudios, Másteres oficiales y doctorados - tasas y precios públicos, podrá consultar las tasas académicas.

#### **OTRA INFORMACIÓN**

En la siguiente página web de la facultad encontrará información detallada del contenido de los programas, horarios, periodos de examen y proceso de matrícula:

#### <http://www.uam.es/centros/economicas/default.html>

Finalmente le informo de la posibilidad de **solicitar beca** para la realización de sus estudios, lo que puede consultar en las siguientes direcciones de las páginas web:

- [http://www.uam.es/ss/Satellite/es/1242651966721/subHomeServicio/Direccion\\_del\\_Area\\_de\\_Investigaci](http://www.uam.es/ss/Satellite/es/1242651966721/subHomeServicio/Direccion_del_Area_de_Investigacion.htm) [on.htm](http://www.uam.es/ss/Satellite/es/1242651966721/subHomeServicio/Direccion_del_Area_de_Investigacion.htm)
- 2. <http://www.uam.es/ss/Satellite/es/1233310432217/sinContenido/Becas.htm>

Oficina de Gestión de Alumnos. Facultad de Ciencias Económicas y Empresariales. Universidad Autónoma de Madrid.